$grid(X,Y)$  :=  $\Big\|O \leftarrow$ ‖ ‖ ‖ ‖  $\left\| G \leftarrow \left[ \text{ "dummy" "dummy" } \right]$ for  $i_x \in 0...n_x$ ‖ ‖ ‖ ‖ ‖ ‖ ‖ ‖ ‖  $\text{for } i_y \in 0 \dots n_y$ ‖ ‖ ‖ ‖ ‖ ‖ ‖ ‖ ‖  $\big\| \text{return submatrix} \left( G, O+1, \text{last} \left( G^{(O)} \right), O \, ,O+1 \right) \big\|$ | | | | |  $\left[n_x \; n_y\right] \leftarrow$  $\sqrt{2}$ ceil  $\sqrt{ }$ ⎜ ⎜ ⎜⎝ ――――  $X_{O+1} - X_{O}$  $X$ <sub>O + 2</sub> ――――  $Y_{O+1} - Y_{O}$  $Y$ <sub>*O*+2</sub> ⎡ ⎢ ╂ ⎢⎣ ⎤ ⎥ ⎥ ⎥⎦ ⎞ ⎟ ⎟ ⎟⎠ for  $i_x \in 0 \ldots n_x$ | | | | | ‖ ‖ ‖ ‖ ‖ ‖ ‖ ‖  $x \leftarrow X_{\overline{O}} + i_x \cdot X_{\overline{O} + 2}$  $G \leftarrow \text{stack}$  $\sqrt{2}$ ⎜ ⎜ ⎜ ⎜⎝ *G* ,  $x \perp Y$ <sub>O</sub>  $\boldsymbol{x} = \boldsymbol{Y}_{\scriptstyle O+1}$ ⎡ ⎢ ⎢ ⎢ ⎢⎣ ⎤ ⎥ ⎥ ⎥ ⎥⎦ ⎞ ⎟ ⎟ ⎟ ⎟⎠ | | | | | | | | ‖  $y \leftarrow Y_o + i_y \cdot Y_o$ ‖ ‖ ‖ ‖ ‖ ‖  $G$ ←stack  $\sqrt{2}$ ⎜ ⎜ ⎜ ⎜⎝ *G* , *X <sup>O</sup> <sup>y</sup>*  $X$ <sub>*O*+1</sub> *y* ⎡ ⎢ ╂ ⎢ ⎢⎣ ⎤ ⎥ ⎥ ⎥ ⎥⎦ ⎞ ⎟ ┧ ⎟ ⎟⎠

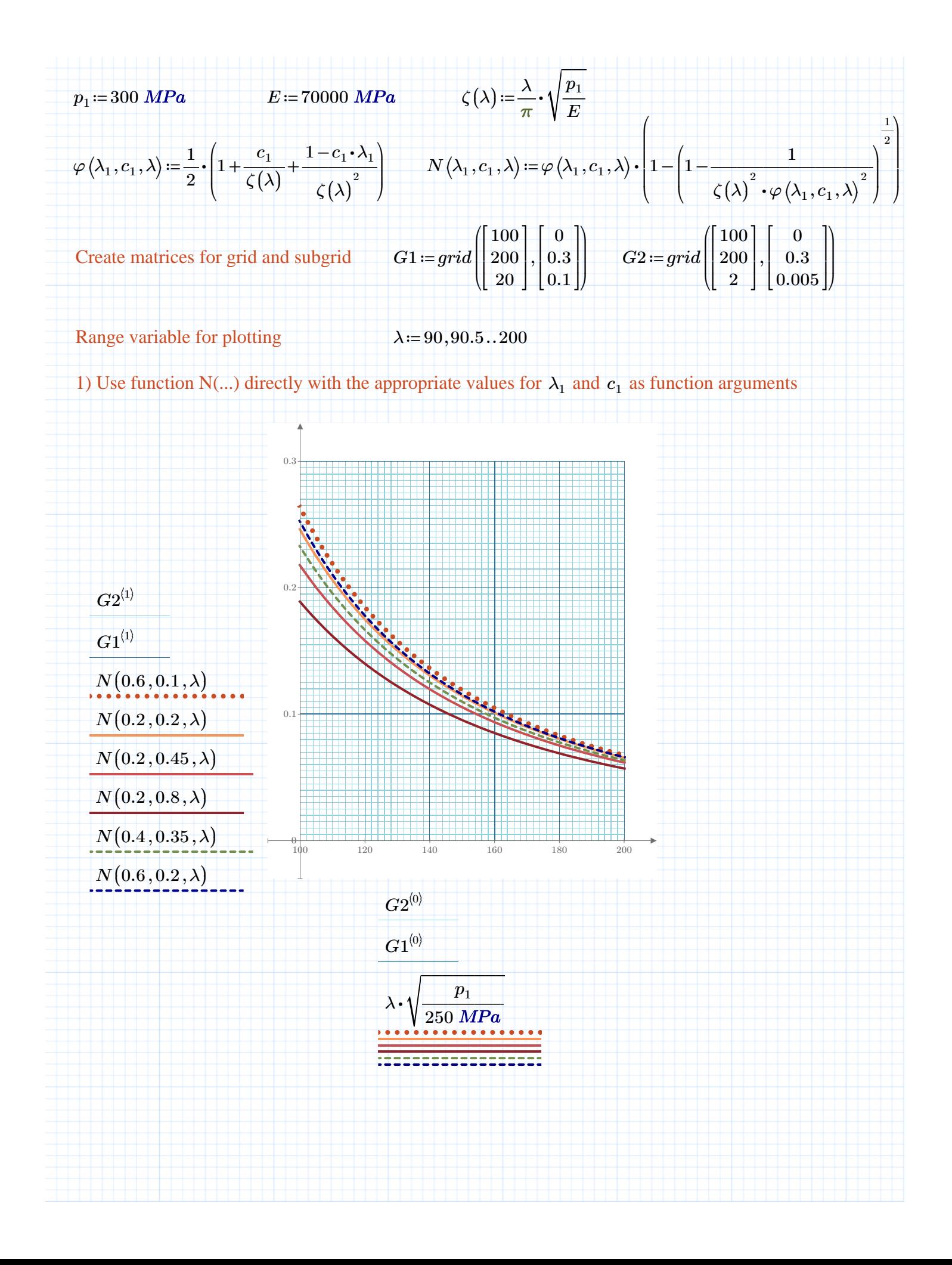

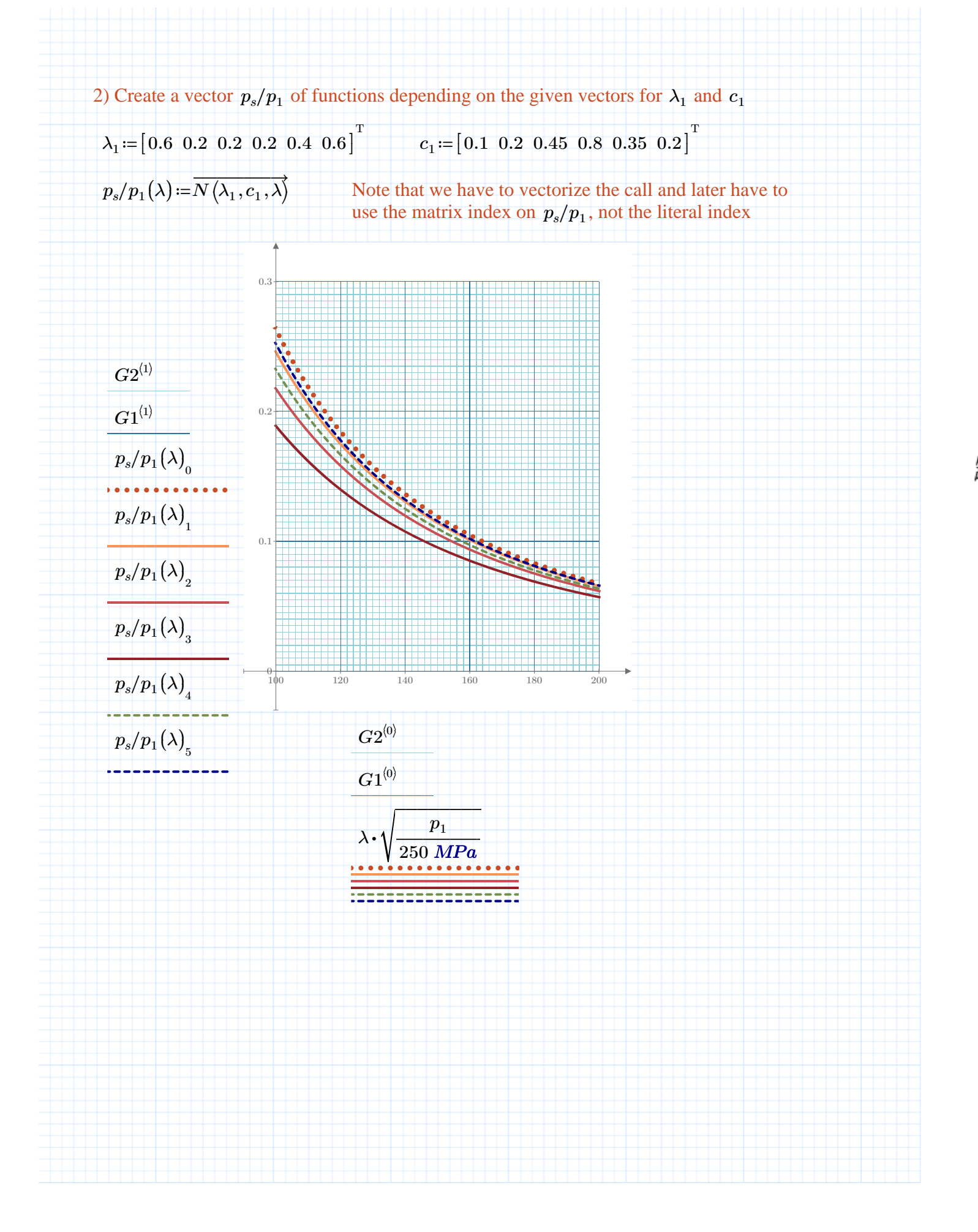

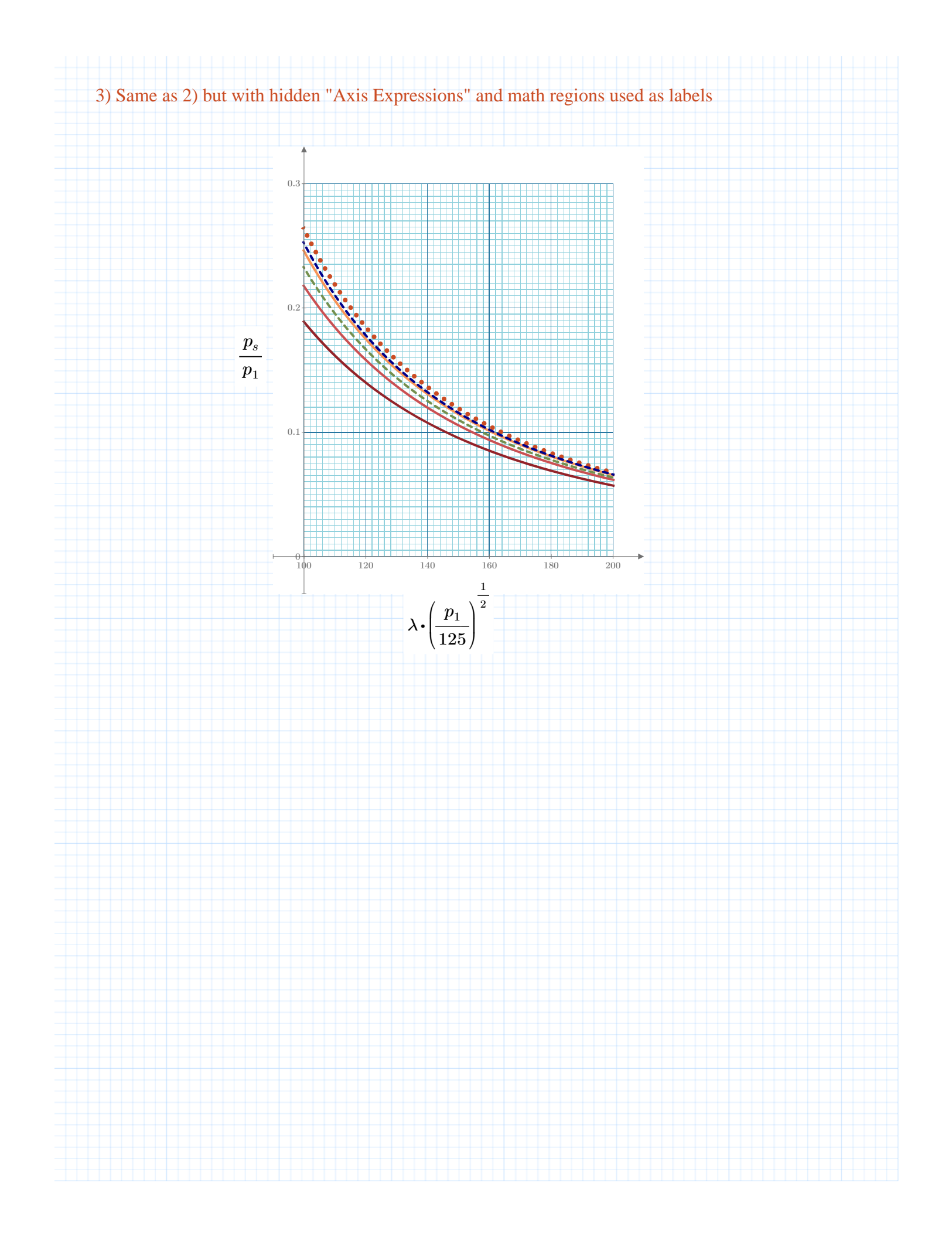

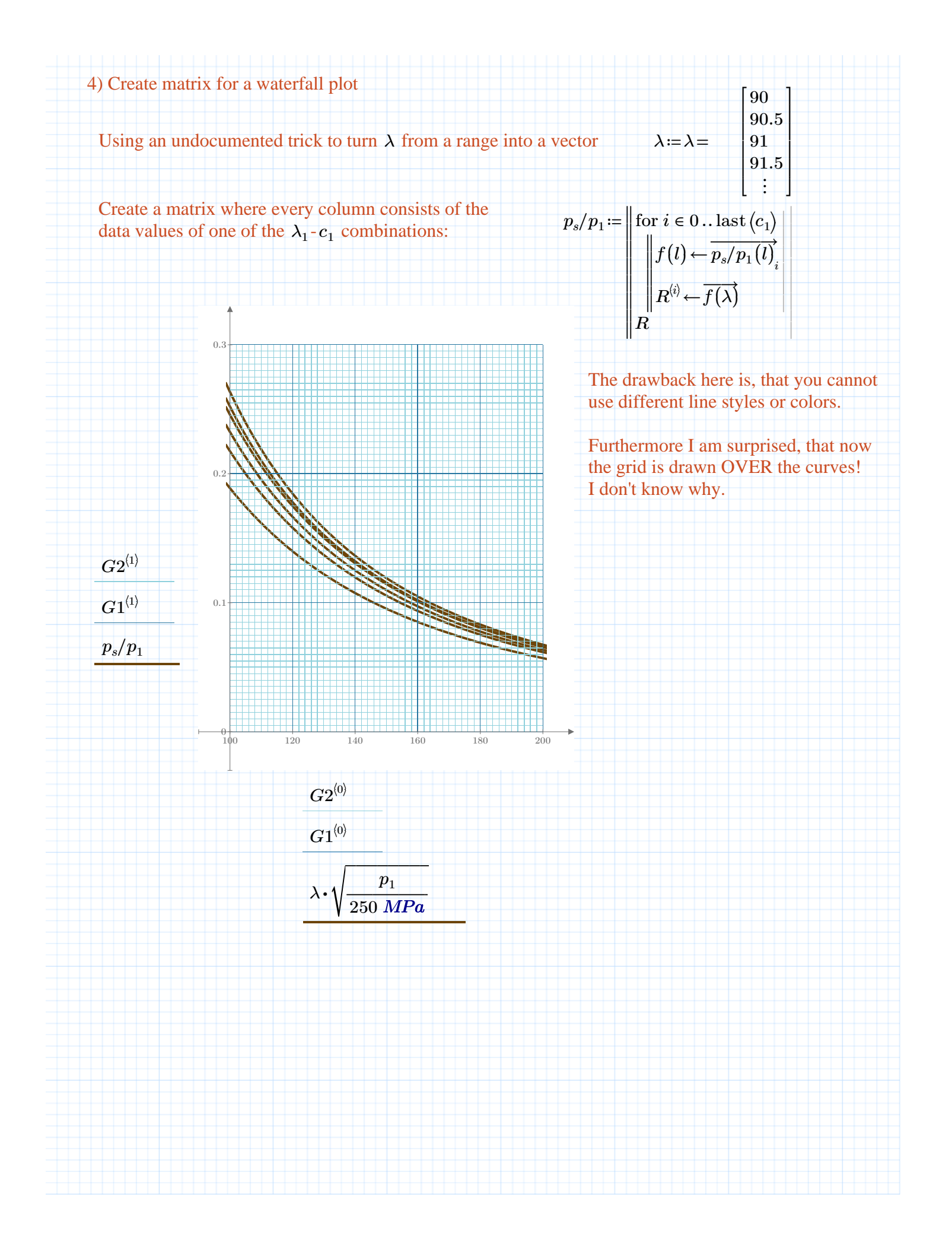